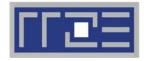

Erlangen Regional Computing Center

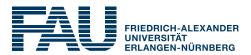

# Performance analysis with hardware metrics

likwid-perfctr

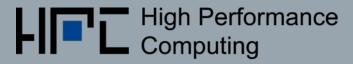

# Probing performance behavior

- How do we find out about the performance properties and requirements of a parallel code?
  Profiling via advanced tools is often overkill
- A coarse overview is often sufficient: likwid-perfctr
- Simple end-to-end measurement of hardware performance metrics

**Operating modes:** 

- Wrapper
- Stethoscope
- Timeline
- Marker API

Preconfigured and extensible metric groups, list with likwid-perfctr -a

BRANCH: Branch prediction miss rate/ratio CACHE: Data cache miss rate/ratio CLOCK: Clock frequency of cores DATA: Load to store ratio FLOPS\_DP: Double Precision MFlops/s FLOPS\_SP: Single Precision MFlops/s FLOPS\_X87: X87 MFlops/s L2: L2 cache bandwidth in MBytes/s L2CACHE: L2 cache miss rate/ratio L3: L3 cache bandwidth in MBytes/s L3CACHE: L3 cache miss rate/ratio MEM: Main memory bandwidth in MBytes/s TLB: TLB miss rate/ratio ENERGY: Power and energy consumption

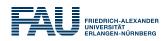

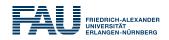

Focus on **resource utilization** and **instruction decomposition**! Metrics to measure:

- Operation throughput (Flops/s)
- Overall instruction throughput (CPI)
- Instruction breakdown:
  - FP instructions
  - loads and stores
  - branch instructions
  - other instructions
- Instruction breakdown to SIMD width (scalar, SSE, AVX, AVX512 for X86). (only arithmetic instruction on most architectures)

- Data volumes and bandwidths to main memory (GB and GB/s)
- Data volumes and bandwidth to different cache levels (GB and GB/s)

## Useful **diagnostic metrics** are:

- Clock frequency (GHz)
- Power (W)

All above metrics can be acquired using performance groups: MEM DP, MEM SP, BRANCH, DATA, L2, L3

# likwid-perfctr wrapper mode

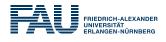

| U name: Intel(R)                                                                                                    | Xeon(R) C                                                                       | PU E5-2695 v3                                                                           | @ 2.30GHz [                                                                             | ]                                                                                       |                                                                                                    |            |
|----------------------------------------------------------------------------------------------------|---------------------------------------------------------------------------------|-----------------------------------------------------------------------------------------|-----------------------------------------------------------------------------------------|-----------------------------------------------------------------------------------------|----------------------------------------------------------------------------------------------------|------------|
| <<< PROGRAM OUTPUT >>>><br>roup 1: L2                                                                                                    |                                                                                 |                                                                                         | Always measured for                                                                     |                                                                                         | red metrics                                                                                        |            |
|                                                                                                    |                                                                                 | Intel CPUs                                                                              |                                                                                         | (this group)                                                                            |                                                                                                    | - <b>-</b> |
| Event                                                                                                    | Counter                                                                         | Core 14                                                                                 | Core 15                                                                                 | Core 16                                                                                 | Core 17                                                                                            | Ì          |
| INSTR_RETIRED_ANY                                                                                                    | FIXC0                                                                           | 1298031144                                                                              | 1965945005                                                                              | 1854182290                                                                              | 1862521357                                                                                         |            |
| CPU_CLK_UNHALTED_CORE                                                                                                    | FIXC                                                                            | 2353698512                                                                              | 2894134935                                                                              | 2894645261                                                                              | 2895023739                                                                                         |            |
| CPU CLK_UNHALTED_REP                                                                                                    | FIXC2                                                                           | 2057044629                                                                              | 2534405765                                                                              | 2535218217                                                                              | 2535560434                                                                                         |            |
| LID_REPLACEMENT                                                                                                    | PMC0                                                                            | 212900444                                                                               | 200544877                                                                               | 200389272                                                                               | 200387671                                                                                          | ļ          |
| L2_TRANS_L1D_WB                                                                                                    | PMC1                                                                            | 112464863                                                                               | 99931184                                                                                | 99982371                                                                                | 99976697                                                                                           | ļ          |
| ICACHE_MISSES                                                                                                    | PMC2                                                                            | 21265                                                                                   | 26233                                                                                   | 12646                                                                                   | 12363                                                                                              |            |
| . statistics output omit                                                                                                    | +                                                                               | +                                                                                       | +                                                                                       | +                                                                                       | +                                                                                                  |            |
|                                                                                                    | cted]<br>                                                                       |                                                                                         |                                                                                         |                                                                                         |                                                                                                    | Derive     |
| Metric                                                                                                    | +<br>                                                                           | Core 14                                                                                 | +<br>Core 15                                                                            | +<br>Core 16                                                                            |                                                                                                    | metric     |
|                                                                                                    | +<br> <br>+                                                                     | Core 14  <br>1.1314                                                                     | Core 15  <br>1.1314                                                                     | Core 16  <br>1.1314                                                                     |                                                                                                    |            |
| Metric                                                                                                    | +<br> <br>[s]                                                                   | +                                                                                       | +                                                                                       | +                                                                                       | Core 17                                                                                            |            |
| Metric<br>Runtime (RDTSC)                                                                                                    | +<br> <br>[s]                                                                   | 1.1314                                                                                  | 1.1314                                                                                  | 1.1314                                                                                  | Core 17                                                                                            |            |
| Metric<br>Runtime (RDTSC)  <br>Runtime unhalted                                                                                                    | +<br> <br>[s]                                                                   | 1.1314<br>1.0234                                                                        | 1.1314  <br>1.2583                                                                      | 1.1314<br>1.2586                                                                        | Core 17                                                                                            |            |
| Metric<br>Runtime (RDTSC)  <br>Runtime unhalted  <br>Clock [MHz]<br>CPI<br>L2D load bandwidth [MH                                                                               | [s]<br>[s]<br>[s]<br>Bytes/s]                                                   | 1.1314<br>1.0234<br>2631.6699<br>1.8133<br>12042.7388                                   | 1.1314<br>1.2583<br>2626.4367<br>1.4721<br>11343.8446                                   | 1.1314<br>1.2586<br>2626.0579<br>1.5611<br>11335.0428                                   | Core 17<br>1.1314<br>1.2587<br>2626.0468<br>1.5544<br>11334.9523                                   |            |
| Metric<br>Runtime (RDTSC)  <br>Runtime unhalted  <br>Clock [MHz]<br>CPI<br>L2D load bandwidth [MH<br>L2D load data volume                                                       | [s]<br>[s]<br>[s]<br>Bytes/s]<br>[GBytes]                                       | 1.1314<br>1.0234<br>2631.6699<br>1.8133<br>12042.7388<br>13.6256                        | 1.1314<br>1.2583<br>2626.4367<br>1.4721<br>11343.8446<br>12.8349                        | 1.1314<br>1.2586<br>2626.0579<br>1.5611<br>11335.0428<br>12.8249                        | Core 17<br>1.1314<br>1.2587<br>2626.0468<br>1.5544<br>11334.9523<br>12.8248                        |            |
| Metric<br>Runtime (RDTSC)  <br>Runtime unhalted  <br>Clock [MHz]<br>CPI<br>L2D load bandwidth [MH<br>L2D load data volume  <br>L2D evict bandwidth [MH                          | [s]<br>[s]<br>Bytes/s]<br>[GBytes]<br>Bytes/s]                                  | 1.1314<br>1.0234<br>2631.6699<br>1.8133<br>12042.7388<br>13.6256<br>6361.5883           | 1.1314<br>1.2583<br>2626.4367<br>1.4721<br>11343.8446<br>12.8349<br>5652.6192           | 1.1314<br>1.2586<br>2626.0579<br>1.5611<br>11335.0428<br>12.8249<br>5655.5146           | Core 17<br>1.1314<br>1.2587<br>2626.0468<br>1.5544<br>11334.9523<br>12.8248<br>5655.1937           |            |
| Metric<br>Runtime (RDTSC)  <br>Runtime unhalted  <br>Clock [MHz]<br>CPI<br>L2D load bandwidth [MH<br>L2D load data volume  <br>L2D evict bandwidth [MH<br>L2D evict data volume | [s]<br>[s]<br>[s]<br>[GBytes]<br>[GBytes]<br>[GBytes]                           | 1.1314<br>1.0234<br>2631.6699<br>1.8133<br>12042.7388<br>13.6256<br>6361.5883<br>7.1978 | 1.1314<br>1.2583<br>2626.4367<br>1.4721<br>11343.8446<br>12.8349<br>5652.6192<br>6.3956 | 1.1314<br>1.2586<br>2626.0579<br>1.5611<br>11335.0428<br>12.8249<br>5655.5146<br>6.3989 | Core 17<br>1.1314<br>1.2587<br>2626.0468<br>1.5544<br>11334.9523<br>12.8248<br>5655.1937<br>6.3985 |            |
| Metric<br>Runtime (RDTSC)  <br>Runtime unhalted  <br>Clock [MHz]<br>CPI<br>L2D load bandwidth [MH<br>L2D load data volume  <br>L2D evict bandwidth [MH                          | [s]<br>[s]<br>[GBytes]<br>[GBytes]<br>Bytes/s]<br>[GBytes]<br>[GBytes]<br>es/s] | 1.1314<br>1.0234<br>2631.6699<br>1.8133<br>12042.7388<br>13.6256<br>6361.5883           | 1.1314<br>1.2583<br>2626.4367<br>1.4721<br>11343.8446<br>12.8349<br>5652.6192           | 1.1314<br>1.2586<br>2626.0579<br>1.5611<br>11335.0428<br>12.8249<br>5655.5146           | Core 17<br>1.1314<br>1.2587<br>2626.0468<br>1.5544<br>11334.9523<br>12.8248<br>5655.1937           |            |

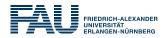

 likwid-perfctr counts events on cores; it has no notion of what kind of code is running (if any)

This allows you to "listen" to what is currently happening, without any overhead:

\$likwid-perfctr -c N:0-11 -g FLOPS\_DP -S 10s

- It can be used as cluster/server monitoring tool
- A frequent use is to measure a certain part of a long running parallel application from outside

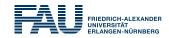

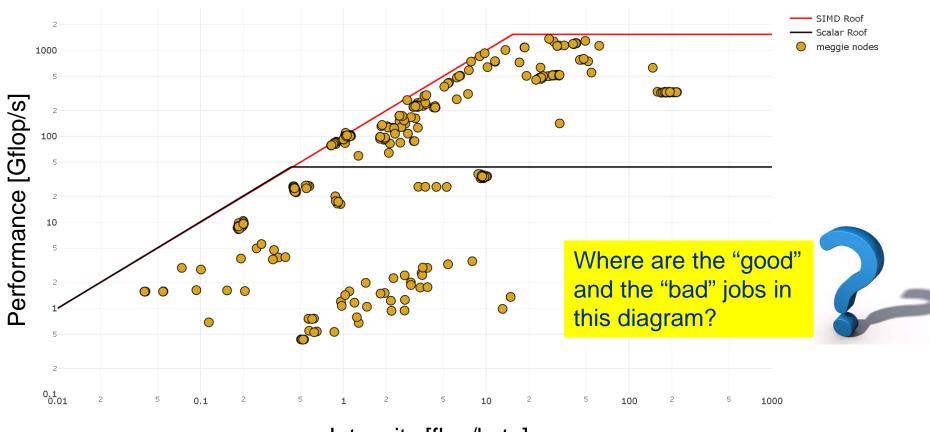

Intensity [flop/byte]

# likwid-perfctr marker API

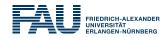

- The marker API can restrict measurements to code regions
- The API only turns counters on/off. The configuration of the counters is still done by likwid-perfctr
- Multiple named regions support, accumulation over multiple calls
- Inclusive and overlapping regions allowed

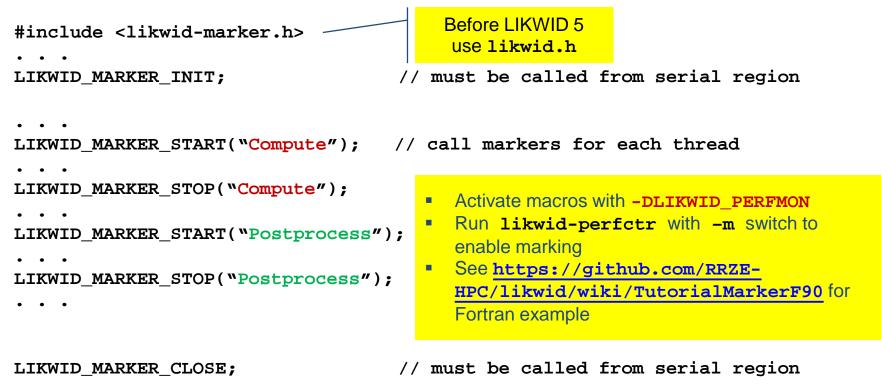

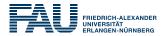

### Compile: cc -I /path/to/likwid.h -DLIKWID\_PERFMON -c program.c

#### Link:

cc -L /path/to/liblikwid program.o -llikwid

#### Run:

likwid-perfctr -C <MASK> -g <GROUP> -m ./a.out

→ One separate block of output for every marked region
→ Caveat: Marker API can cause overhead; do not call too frequently!

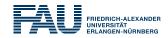

- Useful only if you know what you are looking for
  - PM bears potential of acquiring massive amounts of data for nothing!
- Resource-based metrics are most useful
  - Cache lines transferred, work executed, loads/stores, cycles
  - Instructions, CPI, cache misses may be misleading
- Caveat: Processor work != user work
  - Waiting time in libraries (OpenMP, MPI) may cause lots of instructions
  - $\rightarrow$  distorted application characteristic
- Another very useful application of PM: validating performance models!
  - Roofline is data centric → measure data volume through memory hierarchy